Adobe Photoshop Sc2 20 (2020)

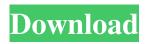

## **Photoshop Install Download Free**

\* www.findtutoria.com/photoshop \* www.youtube.com/visualstudioactions/ \* www.photoshop.com/photoshop-for-dummies \* www.photoshop.com/photoshop-for-beginners ## Managing Colors Photoshop gives you the ability to add, subtract, and change the hue, saturation, brightness, and contrast of the pixels in an image. The process of color management and adjustment is called tonal (or color) correction. These adjustments are usually made in the Levels window. \* Photo.com/tutorials/useful-tricks-and-tools-photo-editing-tips/18-digital-photo-editing-tools-and-tips-easy-to-learn/ \* www.pbase.com/tutorial/how-to-use-photoshop-levels-adjustments \* www.html.com/web-design/photo-editing/how-to-adjust-colors-in-photoshop-11-steps/ ## Fixing Exposure One of the most common tasks in image editing is adjusting exposure. Usually, the exposure is off when using the default settings. \* Photo.com/tutorials/learn-photoshop-quickly-using-the-exposure-adjustment/ # Chapter 1: Getting Up and Running with Photoshop CS6 Imagine you've just finished editing a wedding portrait and you're about to print it to a picture frame for your uncle. You notice the photo is bright, even in the dark areas. One thing for sure, it's not going to end up being very bright on your uncle's wall. How do you fix it? You can't take it back to the photographer because you didn't have that shot in your camera. What do you do? Well, you open Photoshop and deal with the problem of overexposure (so to speak). To solve the problem, you'll need the following: \* A digital camera \* A printer \* A computer running Windows or Mac OS X \* Photoshop CS6 ## Shooting with a Digital Camera The first step is to focus on and select the subject of the photo, which is the person you're going to print. If you don't know how to do this, check out the next page. You

### Photoshop Install Download Free Crack + With Serial Key Free Download

Graphic design Canvases Work in a canvas is the easiest way to create a new image or manipulate one. You can move, resize, crop and flip the canvas, and also add shapes and apply a variety of effects. You'll also find a number of tools in the Colors palette: RGB and CMYK and LAB colors Gradient tools Shapes and path tools Background eraser Patterns Adding and removing patterns is an easy way to give an image a new look. The list of layers provides a handy way to organize layers, while the layer paths and masks function allows for easy deletion of a selected part of an image. You can zoom, crop and rotate an image, and use all the tools in Photoshop Elements that apply to regular images. Layer Layers are the basis of most digitalphotography projects. The tools in this section enable you to add, move, and delete layers. Layer You can rename or hide each layer by clicking on the eye icon, hovering over the layer's icon, and selecting one of the three options: Hiding the image layer removes it from the image. Re-adding the hidden layer allows the image to have the visible effects of the underlying layer. Cropping the layer while it is hidden does nothing. It cannot be cropped. Re-adding the cropped layer is the only way to get the cropped image back. You can add or remove layers as you create a project, so you can preview the effect of each change before you commit it. You cannot use the same image layer in two projects in the same document. You can use separate image layers in different projects. Photoshop Elements allows you to add layers, then merge a layer from another project, or even create a new layer in an existing image. You can position, resize, and move each layer within the image. Make a new layer After placing your image file onto a canvas, you can create a new layer and move it anywhere by clicking the New Layer icon at the bottom of the Layers palette. You can also make a new layer by dragging from the Layers palette. Then make sure that the New Layer button is visible, and click it to select the New Layer icon. You can rename a layer by double-clicking the layer's name in the L 05a79cecff

## **Photoshop Install Download Free Free**

Slashdot videos: Now with more Slashdot! View Discuss Share We've improved Slashdot's video section; now you can view our video interviews, product close-ups and site visits with all the usual Slashdot options to comment, share, etc. No more walled garden! It's a work in progress -- we hope you'll check it out (Learn more about the recent updates). Just yesterday I was describing how the English language itself is a kind of culture which is modeled on neither the culture of the island where it sprung from, nor the continent of origin, but an abstraction that straddles both those two and is best described as global. I feel that the Stack Exchange model exemplifies this too, by being as global as possible yet also local enough to not drive anyone nuts. That is one of the reasons I chose it as a place to host my blog -- I wasn't sure where else it could fit in. This is a positive for the English Language site. It keeps the flexibility going and does not put it into some bureaucratic or commercial structure. But it is not a solution, and some new framework must be invented. How much scope do we want? If the idea is that we will allow for as many options as we want, we have an infinite amount of scope. How do we define the place and function of this site? tl;dr I think that we should restrict our scope to the English Language. Let's get some thoughts on this from the Slashdot community. Subspace says "A pun seems rather stupid if there is no one present, unless you're the sort of person who fancies the thought of a person who is present." Musk6 says "You have to admit it's quite a clever name." Hopefully we will get some interesting ideas from this debate. Please post yours, and add your own comments to the thread. We will present the best ideas in the next edition of the Stack Exchange newsletter. The American English language has been pretty mired in old, sloppy variations, even if those variations are rare. Despite it's glimmerings of creativity, I think that we can see the change happening in the English Language in Britain. Interesting article about the evolution of language on the American English Wikipedia. Of course, even if it is a genetic argument, how is it possible for a gene to gain any sort of dominance? In order for that to

### What's New in the?

[Evaluation of serum angiotensin converting enzyme in lung cancer]. Serum angiotensin converting enzyme (ACE) activity has been measured in 115 lung cancer patients, 42 benign diseases, 100 healthy volunteers and 20 diseases other than lung cancer by using Razi's method and is compared with PEAK-KINESINase activity and the mean serum ACE of lung cancer. The mean serum ACE was 60.9 U/L and PEAK-KINESINase activity was 90.07 U/L in lung cancer patients. Both of them increase significantly in lung cancer compared with healthy volunteers and lung diseases than healthy volunteers. It is considered that serum ACE level is useful for lung cancer diagnosis. If You Think a Global Warming Alarmism, You Think a Global Warming Alarmism Why are the people on the right in many countries always calling the people on the left "conservatives" and the people on the left in many countries always calling the people on the right "liberals"? Actually, in many places it is still pretty common to have political labels with a "liberal" or "conservative" meaning, but as the century has progressed, labels have changed more often than not, especially on the left. One interesting example is of a conservative political family in Japan. Two generations ago, they were conservatives. Now, the younger generation has become left-of-center. And the older generation is still very conservative. At first the Japanese people said "right" meant right wing, and "left" meant left wing. When the left-wing party became very popular, everyone started saying "liberal." This was actually incorrect, but the term "liberal" came to stand for people who thought like the left-wing party. The word "liberal" got stuck. In American English, "liberal" stands for someone who supports social liberty, generally the government doing less, and less government interference. The idea that the government has a role in the economy is called "neoliberal" in the US, but conservative in the UK, and in Australia. In Japan it is the other way around. In Japan, "liberal" means someone who supports people's rights. "Left wing" has a broader meaning, but is still closer to the meaning of the old English conservative party. In

# **System Requirements:**

• Android 4.0 • 1 GB RAM (Intel i3, i5, i7 compatible) • OpenGL ES 2.0 • 2 GB free space • Bluetooth: Version 4.0 (Bluetooth Core Specification Release 3) • Wi-Fi: 802.11b/g/n • GPS: Galileo, GLONASS, GALILEO • USB (MTP mode) • Lenses: Size of 38 mm • Xiaomi Android mobile phones: Mi, Red

https://wondernancy.com/wp-content/uploads/2022/07/photoshop brush pack free download.pdf https://www.naatp.org/system/files/webform/adobe-photoshop-cs6-color-efex-pro-4-download.pdf http://enricmcatala.com/?p=17784 https://2z31.com/download-free-adobe-and-camera-raw-8/ https://thebakersavenue.com/photoshop-for-android-full-blown-photo-editor/ http://eventaka.com/?p=22457 https://sjdistributions.com/7938-2/ https://tresorsiran.org/photoshop-7-ultimate-freew-download/ http://mytown247.com/?p=68160 https://clasificadostampa.com/advert/camera-raw-filter-photoshop-cs6-download/ https://tengocasa.mx/omicron-transparent-bebas-neue-font/ http://www.studiofratini.com/photoshop-style-collection-300-profree/ https://www.enveth.gr/advert/flyer-psd-free-template-design-with-free-trial-download/ https://chronicpadres.com/photoshop-express-2013-for-mac-unlicensed/ https://gamersmotion.com/nikon-d1-lite-windows-software-instalation/ https://kevinmccarthy.ca/how-to-download-adobe-photoshop-cs6-alpha-full-version-porn/ https://horley.life/free-high-quality-grunge-photoshop-backgrounds/ https://claverfox.com/advert/smtp-server-provider-best-smtp-server-provider-in-india/ https://csbgam.fr/mini-bridge-photoshop-cs6-download/ https://bodhibliss.org/adobe-photoshop-express-windows-7/